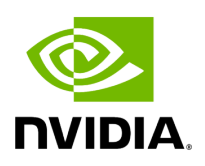

## **PXE (FlexBoot) Related Issues**

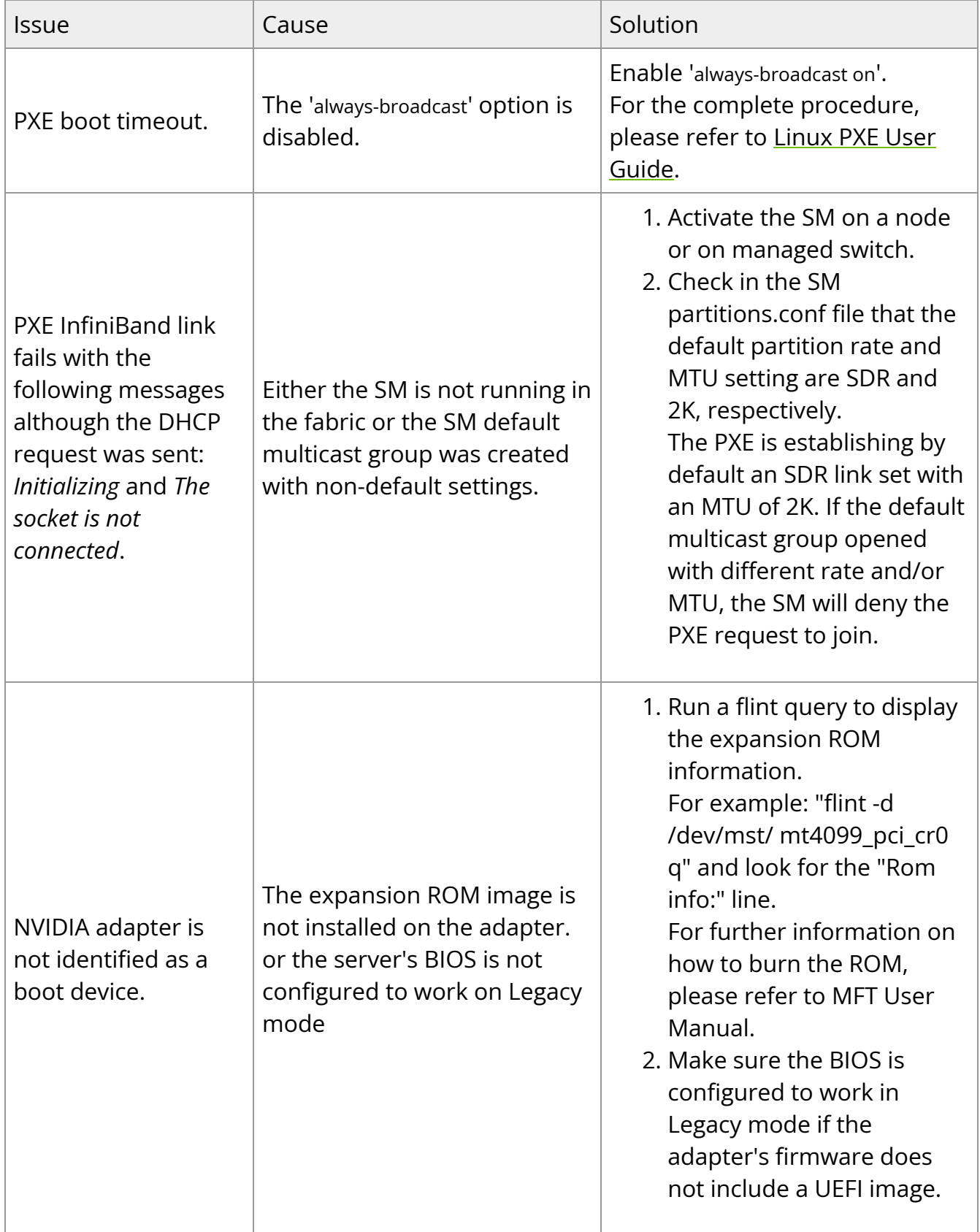